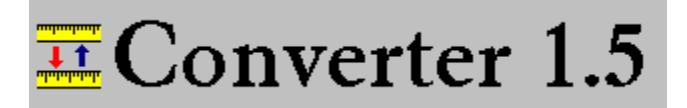

## **Overview**

Converter 1.5 allows you to convert all the way from angstroms to parsecs, as well as most units in between. That includes standard U.S. units, metric units and even surveyor's units. That's just the length portion of the program. The weight modules include all U.S. and metric standards as well as Troy weights and Apothecaries' standards. The time module allows you to convert all the way from nanoseconds to millenniums. There also such useful modules as Biblical measures, household units, tire pressures and desktop publishing units (for converting between inches, picas and points).

## **Help**

Installation Running Converter 1.5 **Registration Support** 

### **Running Converter 1.5**

Once you've started Converter 1.5, simply pick a conversion module from one of the pull-down menus in the main window.

A new window will be opened for the type of conversions you chose. Enter a number in any of the units boxes and press ENTER. It is automatically converted to all other units in that conversion module.

There are several modules for certain types of measurements. For instance there are seven different volume modules. Most of them overlap to allow for conversions between them. For instance, there is no one module that converts teaspoons to gallons. If you want to convert teaspoons to gallons, you would convert the teaspoons to ounces in the Small Household Measures module and then convert the ounces to gallons in the Large Household Measures module. Use the Windows clipboard to transfer the numbers. It sounds more complicated than it is. Give it a try.

Converter 1.5 is extremely accurate except for Biblical measures. The formulas for conversions run to several decimal places. Because of this accuracy, you may get some unwieldy numbers in your conversions. These numbers are highly accurate, but for most practical uses you'll want to round them off. Some numbers will be extremely large or extremely small, especially when you convert across a wide range. For instance, in the weight modules, if you convert one grain into tons, you get the number 7.14285714285714E-08. The portion of the number to the left of the "E" is the mantissa. The portion to the right of the "E" is the exponent. This number is 7.14285714285714 times 10 to the negative eighth power. Otherwise known as .0000000714285714285714. Simply move the decimal point to the left for a negative exponent and to the right for a positive exponent. This situation will arise only when converting very large measures into very small ones or vice versa.

Converter 1.5 supports the Windows Clipboard. All conversion windows have Edit pull-down menus. To highlight a number from any unit box, double-click on the number. Until a number is highlighted, the Cut and Copy commands are grayed out in the Edit menu, meaning they cannot be used. You can cut a number out of a unit box and place it in the clipboard by selecting Cut from the Edit menu or by hitting the Ctrl-X keyboard combination. You can copy a number from a unit box to the clipboard by selecting Copy from the Edit menu or by hitting the Ctrl-C keyboard combination. Once a number is in the clipboard, you can paste it into another unit box (even in another conversion module) or into a word processor or any other Windows application. Just select Paste from the Edit menu or use the Ctrl-V keyboard combination.

#### **Registration**

Converter 1.5 is not free. It is shareware -- very inexpensive shareware. It is not crippled or limited in any way. I have not included any annoying nag screens. If you keep this application for use longer than 10 days, you are expected to register it. That means sending me \$5. That's all. In exchange, you'll feel good whenever you use Converter, and you'll know that you are helping to keep the shareware system working. Those who registered Converter 1.0 are considered registered users of version 1.5. Once you register, you are registered for all future versions. Send a check to:

> Mike Smith 405 E. Rutherford Street Landrum, S.C. 29356

Shareware distributors are free to distribute this application: as long as it is distributed in its original unaltered .ZIP file format, nothing is charged beyond the necessary fees covering distribution and as long as it is made clear to buyers that the software they are purchasing is shareware and requires registration. BBS sysops are free to post Converter 1.5 on their systems.

# angstroms

One angstrom is equal to one hundred-millionth of a centimeter.

# **Biblical measures**

Biblical measures are ancient measures based on such things as the length of a man's arm or the width of his hand. The conversion formulas used for the ancient measures use recognized averages for these values, but because of the imprecise nature of these measures, the conversions are not as accurate as conversions of modern measures.

#### **Installation**

Installation of Converter 1.5 couldn't be easier. Simply move the CONVERTR.EXE and CONVERTR.HLP files to a directory of your choice. You do not have to create a separate directory for Converter. Move the VBRUN300.DLL file to the SYSTEM subdirectory of your WINDOWS directory. You can create a Program Manager icon for Converter 1.5 or start it from the RUN option of the FILE menu in Program Manager. You also can start the program by double-clicking on the CONVERTR.EXE file in the Windows File Manager.

# **millenniums**

A millennium is one thousand years.

## **nanoseconds**

One nanosecond is equal to a billionth of a second.

### **parsecs**

One parsec is equal to 3.26 light years.

# **Support**

Support is available through me (Mike Smith) on CompuServe 71662,630. Also through the mail: Mike Smith, 405 E. Rutherford Street, Landrum, S.C., 29356.